## Announcements and all recognition

• Midterm back today (end of class)

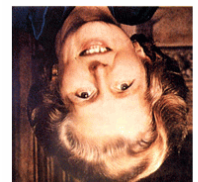

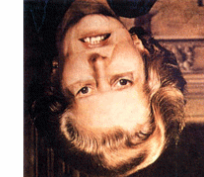

The "Margaret Thatcher Illusion", by Peter Thompson

### Readings

- C. Bishop, "Neural Networks for Pattern Recognition", Oxford University Press, 1998, Chapter 1.
- Forsyth and Ponce, Chap 22.3 (through 22.3.2--eigenfaces)

# Recognition

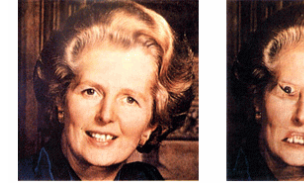

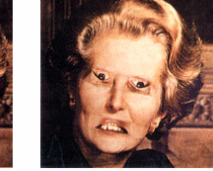

The "Margaret Thatcher Illusion", by Peter Thompson

- Readings C. Bishop, "Neural Networks for Pattern Recognition", Oxford University Press, 1998, Chapter 1. Forsyth and Ponce, 22.3 (eigenfaces)
	-

## Recognition problems

What is it?

• Object detection

### Who is it?

• Recognizing identity

What are they doing?

- Activities
- All of these are **classification** problems
- Choose one class from a list of possible candidates

## Face detection

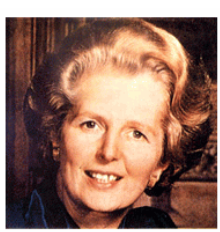

How to tell if a face is present?

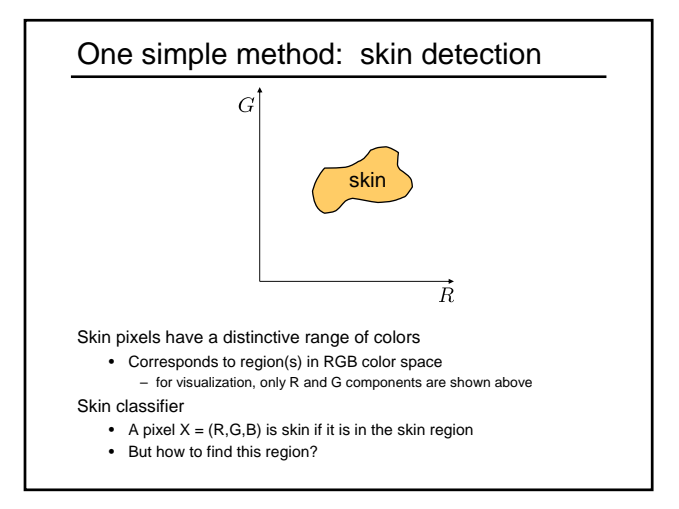

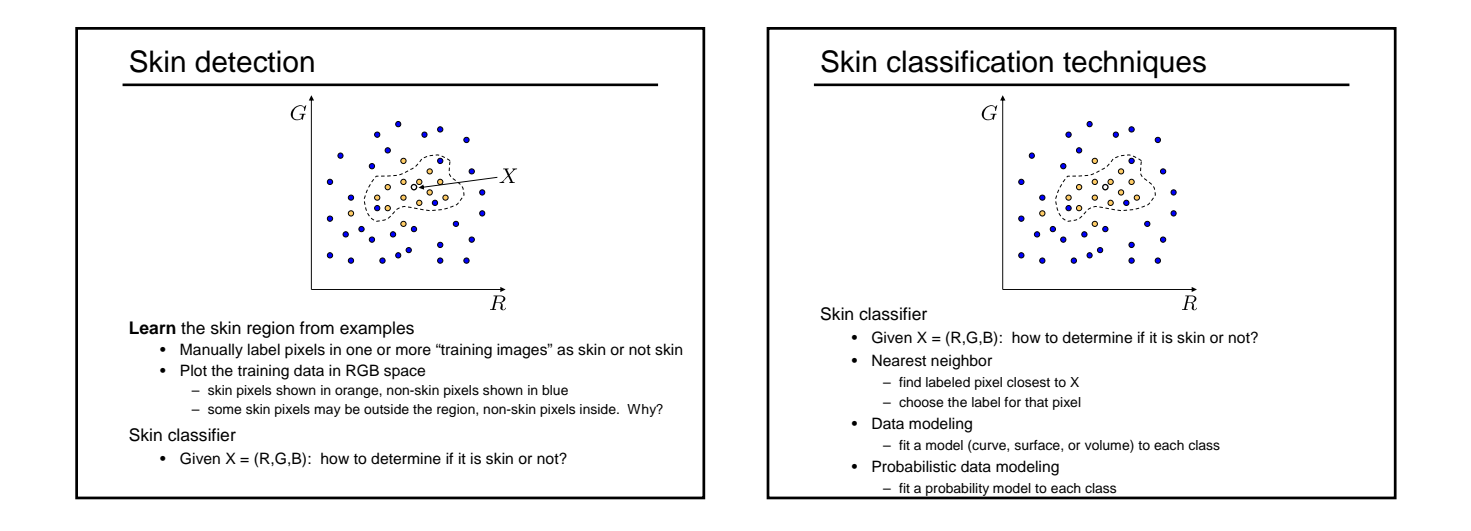

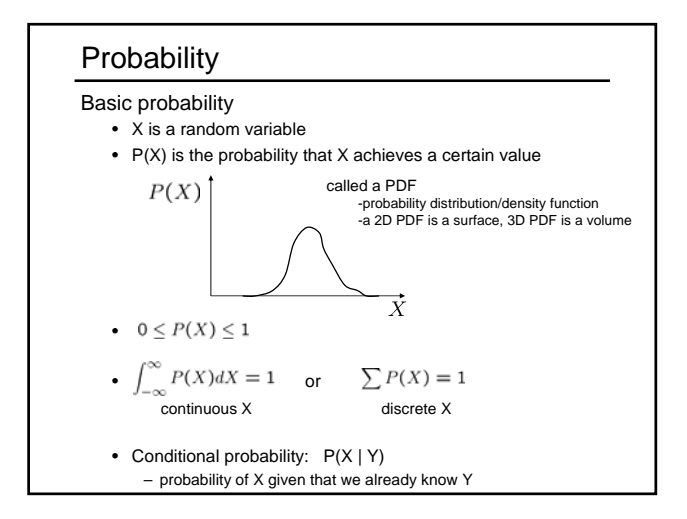

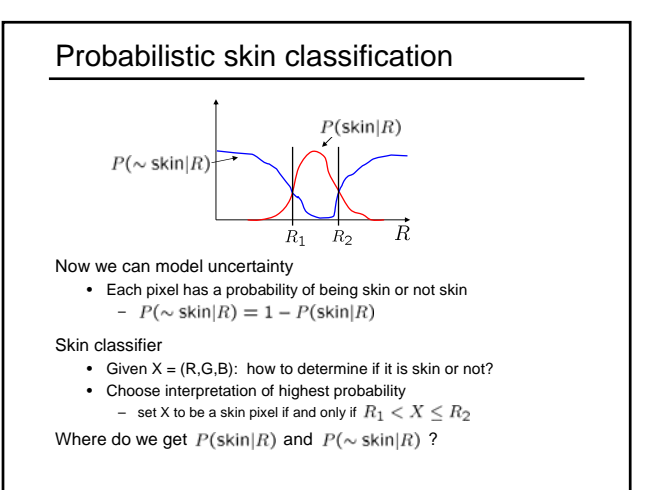

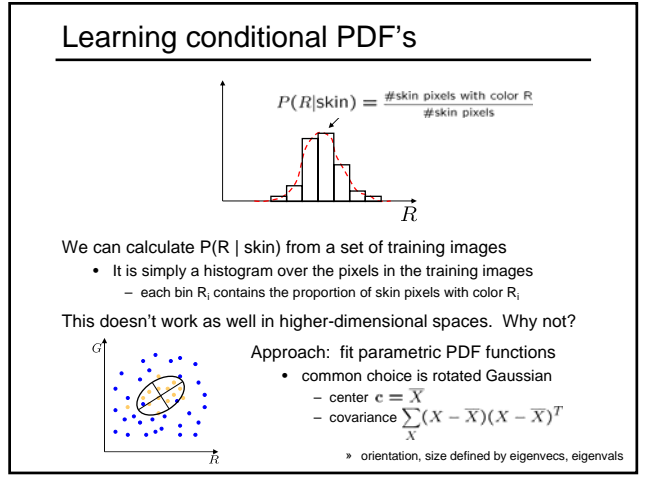

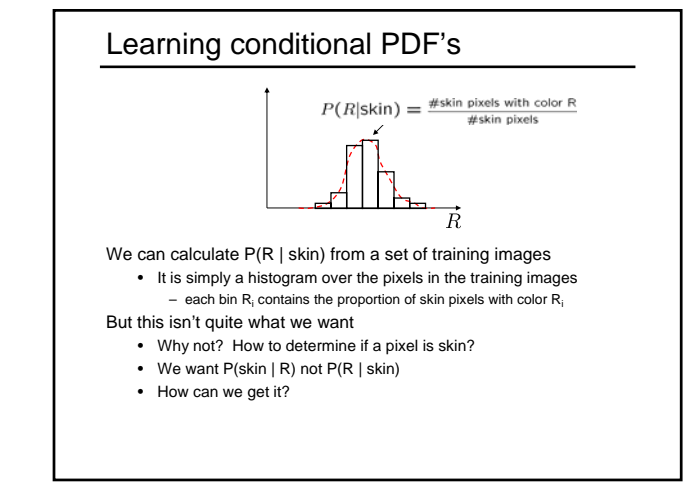

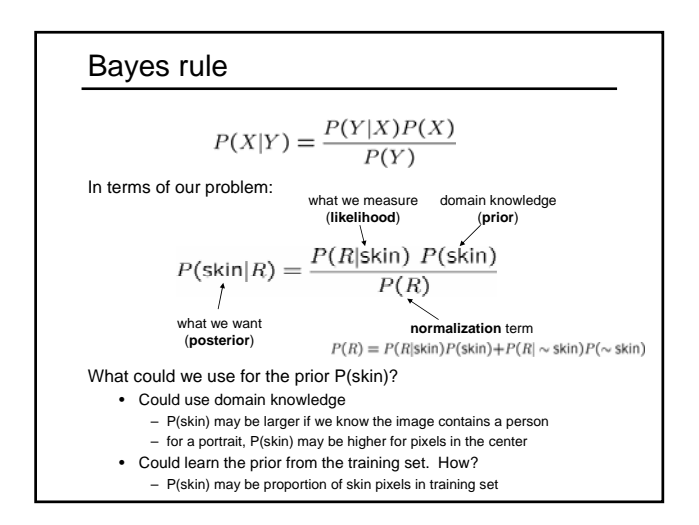

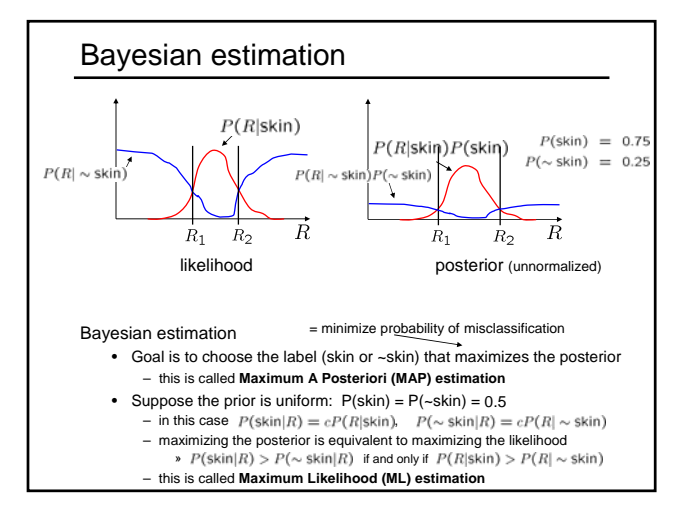

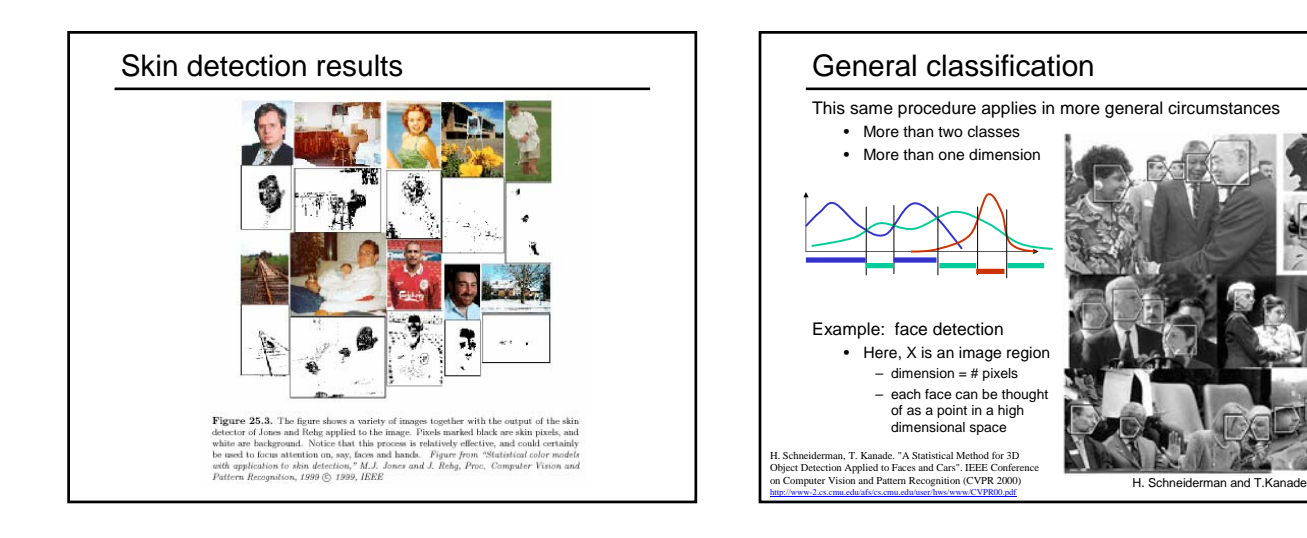

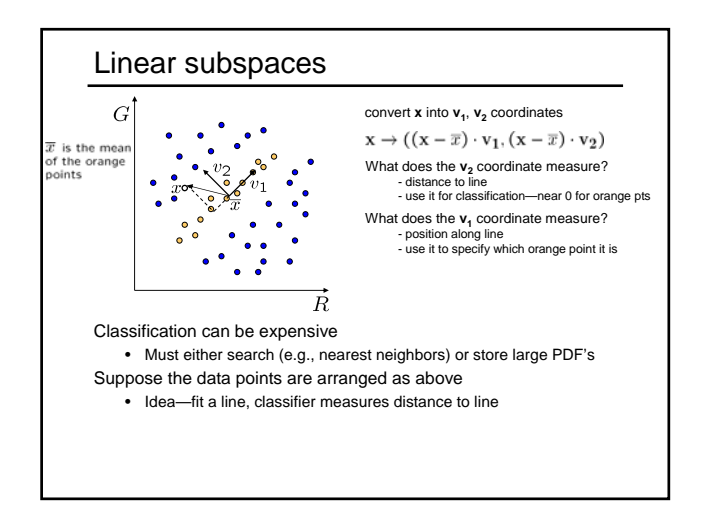

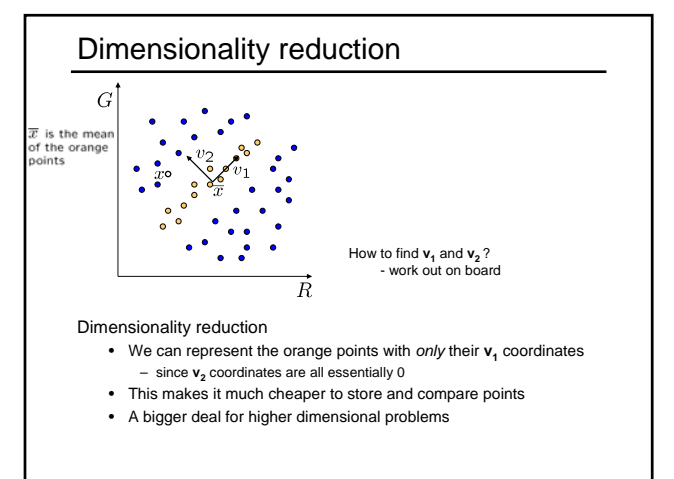

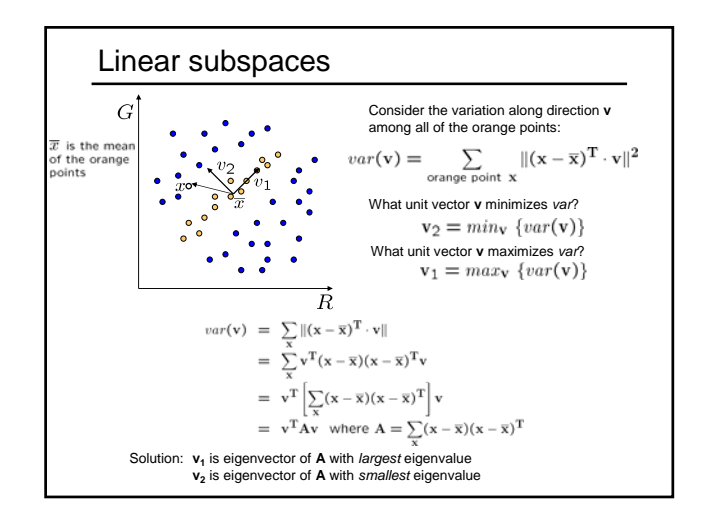

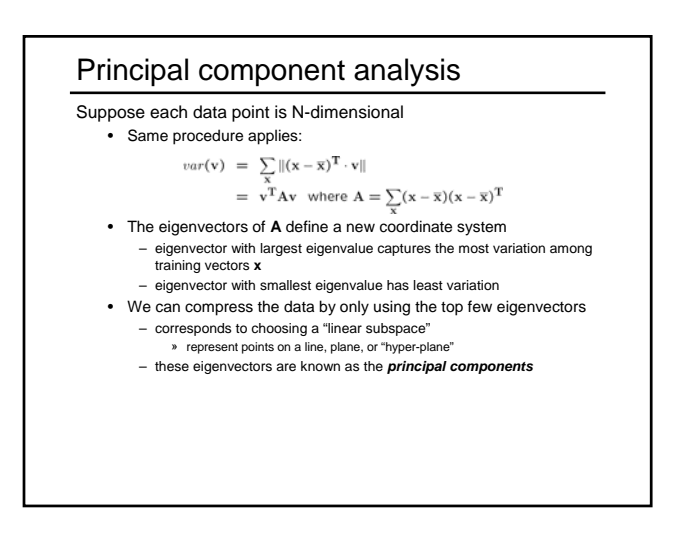

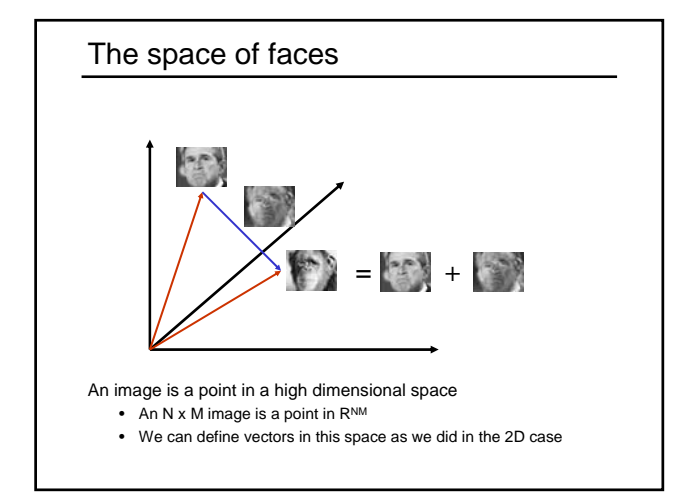

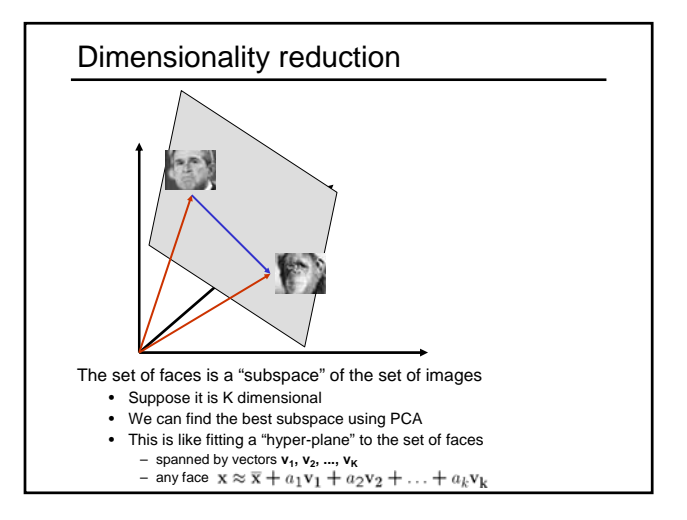

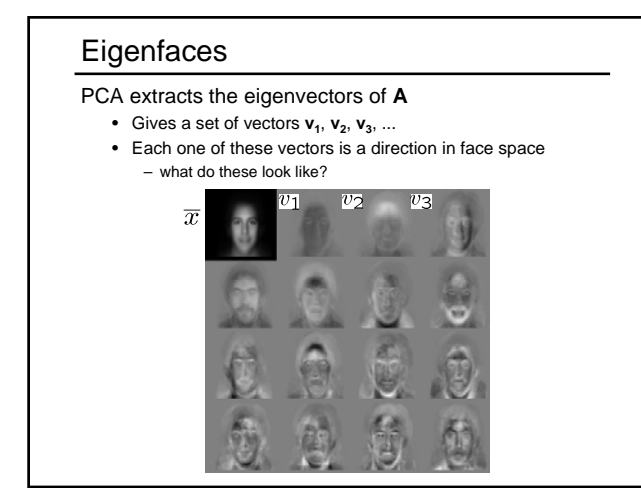

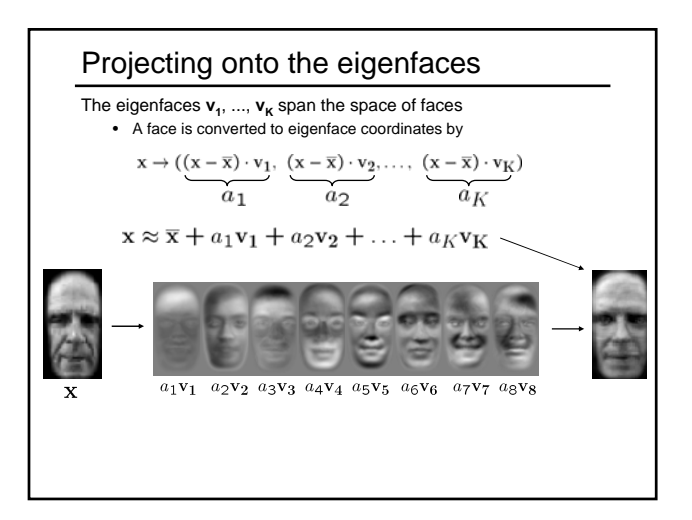

## Recognition with eigenfaces

#### Algorithm

- 1. Process the image database (set of images with labels) Run PCA—compute eigenfaces Calculate the K coefficients for each image
- 
- 2. Given a new image (to be recognized) **x**, calculate K coefficients

 $\mathbf{x} \rightarrow (a_1, a_2, \ldots, a_K)$ 

3. Detect if x is a face

$$
\|\mathbf{x} - (\overline{\mathbf{x}} + a_1 \mathbf{v}_1 + a_2 \mathbf{v}_2 + \dots + a_K \mathbf{v}_K)\| < \text{threshold}
$$

- 4. If it is a face, who is it?
	- Find closest labeled face in database • nearest-neighbor in K-dimensional space

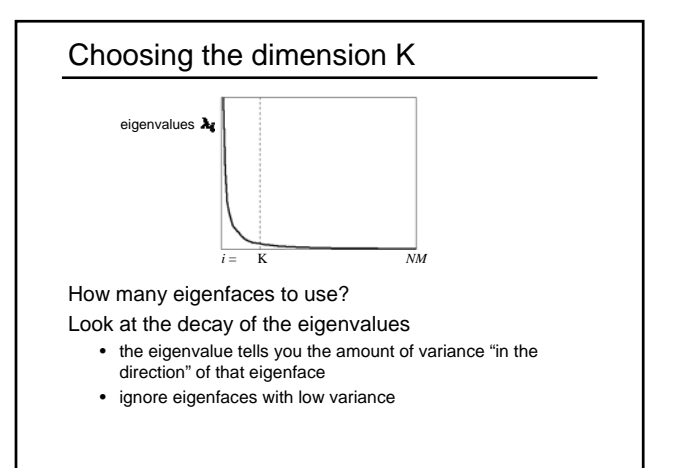

## Object recognition

- This is just the tip of the iceberg
	- We've talked about using pixel color as a feature
	- Many other features can be used:
		- edges
		- motion (e.g., optical flow)
		- object size
		- SIFT – ...
	- Classical object recognition techniques recover 3D information as well
		- given an image and a database of 3D models, determine which model(s) appears in that image
		- often recover 3D pose of the object as well